## SAP ABAP table CRMC\_CODEX\_SCN\_T {Check Scenario Text}

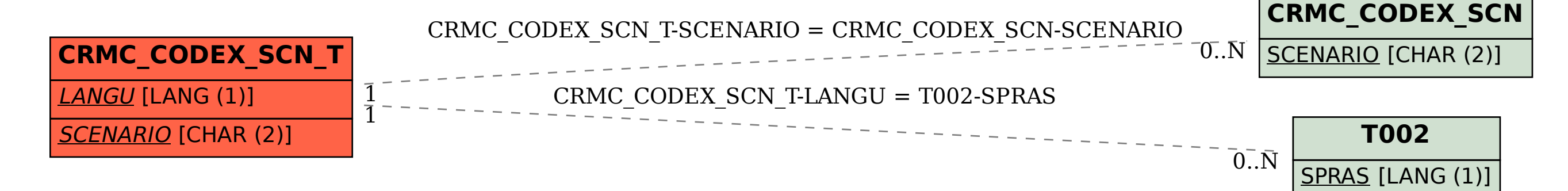